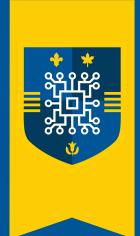

UNIVERSITY OF WINDSOR

# **COMPUTER SCIENCE SOCIETY**

**MONTHLY NEWSLETTER** 

APRIL 2022

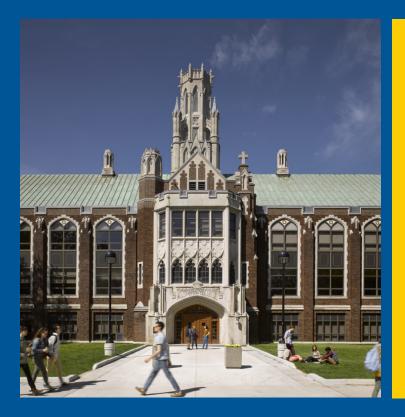

## WHAT'S INSIDE

Coding Convention Tips to Keep Track of

How I Became a CS Major because of One YouTube Recommendation

Keep Your Head Up!

## FUN TIME AT THE CSS SUPER BOWL!

BY JUSTIN BORNAIS

On Friday, April 8th, the Computer Science Society hosted a CSS Bowling night with 40 attendees. We reserved 7 lanes for people and also ordered 8 large pizzas. This took place at Super Bowl Lanes in Windsor.

The event was a huge success! Every lane was full, everybody had a good time and enjoyed the chance to socialize with the other CS students and representatives. Some participants even got the chance to film material for their campaign.

As restrictions start loosening up more and more, the Computer Science Society is looking forward to hosting more in-person events to allow the students opportunities to hang out and socialize!

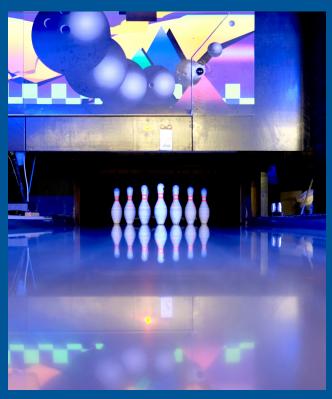

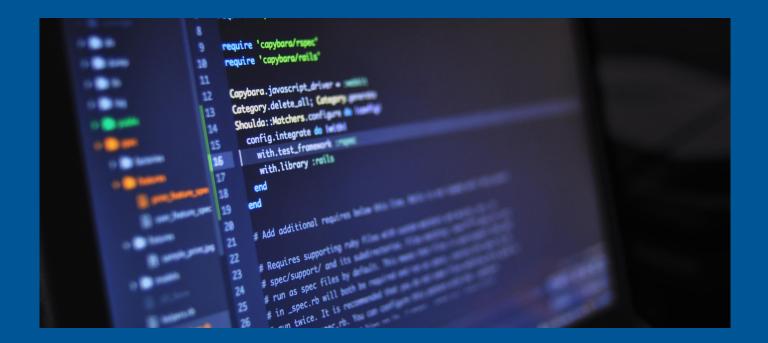

## CODING CONVENTION TIPS TO KEEP TRACK OF

#### BY HAMZA HUSSEIN

Nothing quite kills the joy in programming like silly mistakes do - be it a missing semicolon or faulty logic planning. However, some of these minute blunders can be rectified simply through bolstering your 'coding style'. Every programmer has a variation of their own modus operandi, but a programmer worth their salt will tend to have these following tricks well-embedded into their programs:

#### **Concise Commenting**

Everyone knows commenting is a must. You would lose marks on your labs if you left your program especially ambiguous, right? But the importance of proper commenting stems past these labs – well-structured comments show their true potential when working on more long-term projects. If you took a break for a week off your computer, would you still remember exactly what every function on your program does? Unless the answer is "yes", commenting remains a very valuable tool to keep the apt programmer in the know.

#### **Ideal Indenting**

Much like commenting, the concept of indents has most likely been hammered into your head since high school. But, in case you haven't already heard of it, proper indentation is one of the most important techniques you can employ in your coding style. This is because it can drastically improve readability to humans, which may not only be you. If you want your TAs to have an easier time grading your work, make sure they can tell when your loops begin and end!

### **Variable Titles and Terming**

Last, but not least: naming your variables and functions. Naming your variables unsuitably may not disadvantage the computer in any way, but it'll certainly give your TA a reasonable basis to cross out some free marks on your final product. When creating a new variable or function, try not to resort to overly short or lengthy names. Name it appropriately to its functionality without going overboard with the description. Of course, exceptions exist: "i" and "j" are considered good style if your program only has a few loops. Proper naming comes with practice and intuition!

APRIL 2022 PAGE | 02

## HOW I BECAME A CS MAJOR BECAUSE OF ONE YOUTUBE RECOMMENDATION

BY KELLY OWENYA

The world's got a lot of lessons to teach all of us, but sometimes the most enjoyable ones are the ones we stumble on completely by chance. In my case, one of those impromptu discoveries ended up deciding my major and entire career path - and so far? I don't regret it (except, admittedly, the Calculus parts).

So, without further ado...here's the tale of the time I, formerly a complete beginner to anything and everything Computer Science, found one little YouTube video...and the rest is history.

I was relaxing over March Break and, as usual, fell straight down the YouTube rabbit hole of recommendations (that never fail to be eerily accurate, and extremely tempting to boot). In doing so, I came across this innocuous little video titled "Make Windows Look Better" by Urim Bersha.

Tired of the outdated UI of Windows 8 that I had on my old laptop, and being the notorious aesthete that I am, I clicked - intrigued by the sleek, city night themed desktop it promised. After watching, the beautiful theme and the easy, foolproof instructions enticed me, and I downloaded a computer program called Rainmeter, intent on following his instructions to a T.

Except - I did not. My imagination got the best of me, and soon I was envisioning not just a city, but a pixelated pastel paradise perfectly suited to my taste. What was originally intended to be a few hours of applying the tried-and-true steps to my computer ended up being a full 3-day adventure into the previously untravelled world of coding. I was so intrigued by what the program could do when editing the source code of sample objects and using the (...mostly) informative words of forums like Reddit as my guide, I set to work building my pastel paradise.

Through this unexpected little foray, I was able to get a grasp on C++ and Lua, and despite my rudimentary knowledge based completely on internet forum advice and messing around with the code until something stuck, I was able to begin to construct it. Even though it was not easy, I was so enthralled by it that none of it felt like a chore, and I was having genuine fun solving the problems I encountered along the way. After 72 hours (about 3 days) of toiling away behind my screen, with the odd food or bathroom breaks (sleep was, admittedly, a tad compromised), my peachy pixel paradise was complete, and I felt so incredibly satisfied. Borne out of all the errors, glitches, and missing files (that I had to scramble to find and label) was this custom theme I built, and it looked amazing.

Not only did I come out of that experience with a sweet desktop theme, but a newfound interest and passion for the intricacies of computers, which eventually led me to where I am today! That, I am and will be forever grateful for.

Nowadays, I've continued on my personal mission to customize everything I use, including my Discord, Spotify, VSCode, phone screen, browser window...you name it, I will find a way to slap my favourite colours on it somehow. I plan to learn HTML, CSS and JavaScript soon to turn my customization cravings into actual skills that will contribute towards my dream of being a front-end software engineer! It is crazy to think that I would have never even considered this career path if it weren't for that one video, so life-changing opportunities can truly be found in the strangest of ways, so always keep an eye out...yes, even for a YouTube video.

APRIL 2022 PAGE | 03

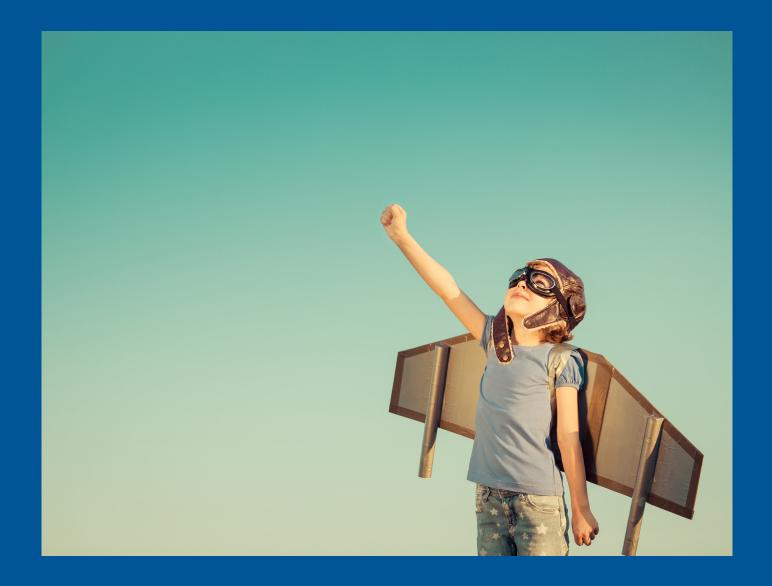

## **KEEP YOUR HEAD UP!**

#### BY ABDULAZIZ KHAN

As the semester is zooming past us many of us feel overwhelmed by the number of assignments, midterms and work we all have. Although it may be overwhelming you should make sure that you take time to relax and take care of your mental well-being. Make sure to always take care of yourself and enjoy the time you have at university; it is not all courses and tests. Talk to your friends, do an activity with them, go for a walk outside or play a sport. There are many ways to relax and take a break from the grind of assignments and tests.

If you cannot find any way to de-stress yourself would be to go to The Forge or go for a swim, if you feel overwhelmed and burnt-out talk to someone, that may be a board member or a fellow friend or someone at the University. There are many resources provided to students to ensure that they stay healthy both mentally and physically. To conclude please ensure that you guys are taking care of yourself as school begins to ramp up, if you need to talk to someone, we at CSS are here for you and we can also direct you to the various resources available from the university!

APRIL 2022 PAGE | 04